# **entrar f12 bet**

- 1. entrar f12 bet
- 2. entrar f12 bet :corinthians sub 20 x fluminense sub 20 palpite
- 3. entrar f12 bet :135 bet

## **entrar f12 bet**

#### Resumo:

**entrar f12 bet : Descubra os presentes de apostas em condlight.com.br! Registre-se e receba um bônus de boas-vindas para começar a ganhar!** 

### contente:

O programa de afiliados F12 Bet é uma ótima oportunidade para aqueles que desejam entrar no mundo das aposta, esportiva 8 e online. Com a entrar f12 bet ajuda também pode possível gerar lucros através da promoção em entrar f12 bet eventos esportivoes ou jogosde 8 casino! Neste artigo o você descobrirá como se tornar um filiado com sucessoe aumentar seus ganhos: O que é o Programa 8 de Afiliados F12 Bet?

#### -----–/.

O programa de afiliados F12 Bet é um sistema para filiado, em entrar f12 bet jogos online que permite 8 com você promova eventos esportivo a e Jogos De casino no seu site ou blog. Ao se tornar uma afiliada 8 da Você receberá o link único par promovera plataformaF 12 Be! Quando alguém Se cadastra na plataformas usando do entrar f12 bet 8 Linke realiza 1 depósito - ele ganharrá Uma comissão:

Como Funciona o Programa de Afiliados F12 Bet?

## [jogos de 2](https://www.dimen.com.br/jogos-de-2-2024-06-21-id-32772.html)

Compreenda como fazer uma Aposta Lucky 63 nos Corridas de F1 no Brasil

Apostas desportivas podem ser emocionantes e, às vezes, um pouco complicadas,

especialmente quando se trata de corridas de F1. No entanto, nós vamos lhe mostrar como fazer uma aposta Lucky 63 passo a passo, usando a plataforma de apostas F12Bet.

O que é uma Aposta Lucky 63?

Antes de entrarmos em entrar f12 bet detalhes sobre como fazer uma aposta Lucky 63, é importante entender o que ela é. Uma Aposta Lucky63 consiste em entrar f12 bet 63 combinações de apostas separadas, incluidas 6 aposta únicas, 15 apuestas duplas, 20 apuestes triplas, 15apuestaS quadruplas, 6 apuEstas quintuplas, e uma única aposta acumuladora de seis corridas.

Passo a Passo: Como Fazer uma Aposta Lucky 63 na F12Bet

Visite o site F12Bet e clique em entrar f12 bet "Cadastre-se" ou "Registe-se", para criar uma nova conta, se ainda não tiver uma.

Deposite fundos em entrar f12 bet entrar f12 bet conta usando um dos métodos de pagamento disponíveis. Certifique-se de que a moeda usada seja Real brasileiro (R\$).

Navegue até à seção de Corridas de F1 onde encontrará uma variedade de corridas entre as quais podrá escolher.

Selecione um mínimo de 6 corridas em entrar f12 bet que deseja fazer apostas.

Na entrar f12 bet cesta de apostas, selecione a opção "Lucky 63". Isto automaticamente irá criar as 63 combinações possíveis para as suas apostas selecionadas.

Insira a quantia desejada que gostaria de apostar.

Confirme a entrar f12 bet aposta.

Agora está pronto! Aguarde o resultado das corridas escolhidas e, se tiver sorte, poderá receber uma grande vitória.

Conclusão

Fazer uma aposta Lucky 63 pode parecer assustador no início, mas ao dividir as apostas em entrar f12 bet corridas individuais, fica mais fácil compreender. Aprender a como fazer a aposta Lucke 63 torna-se mais simples ao seguir o passo a passo que indicamos acima. Agora, basta escolher suas corridas, fazer suas apostas, e desfrutar da emoção das corridas de F1.

## **entrar f12 bet :corinthians sub 20 x fluminense sub 20 palpite**

das hightech e um aumento de potência para 569 kW / 774 cv com uma velocidade máxima erior a 345 km / h: NOVITEC, o principal especialista em entrar f12 bet refinamento para os esportivos de Maranello, expande seu extenso programa de personalização para o Ferrari F12... F-12 TDF NOVITEC Performance en Vogue novitecgroup : marcas fer 574 kW / 781

## **Perguntas e respostas:**

O que é o F12 no navegador?

O F12 é uma tecla de atalho no navegador que abre a ferramenta de desenvolvedor, que é usada para depurar e analisar páginas da web.

Como é possível tirar o dinheiro do F12?

Não é possível tirar o dinheiro do F12 em entrar f12 bet si, mas é possível manipular o códigofonte de uma página da web para alterar o preço ou quantidade de itens em entrar f12 bet um carrinho de compras, por exemplo. Isso pode ser considerado fraudulento e é ilegal em entrar f12 bet muitos países.

## **entrar f12 bet :135 bet**

## **Resumo: Disputa Eleitoral entre Rishi Sunak e Keir Starmer**

Nos próximos cinco semanas, o primeiro-ministro britânico, Rishi Sunak, e o líder da oposição, Keir Starmer, do Partido Trabalhista, farão campanha para convencer os eleitores de que são a melhor opção para liderar o próximo governo.

## **Diferenças e Semelhanças**

#### **Candidato Fundo Popularidade Popularidade**

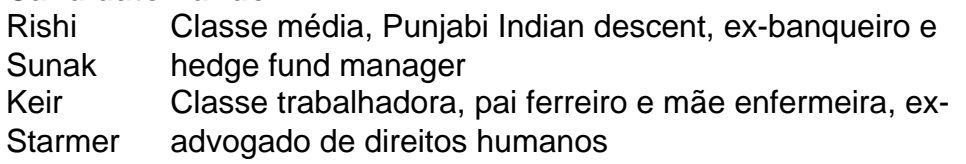

68% pensam que foi um mau primeiro-ministro 47% pensam que seria um mau primeiro-ministro

## **Plano de Governo**

Ambos os candidatos priorizaram a estabilidade econômica entrar f12 bet suas campanhas. Sunak citou a queda recente na taxa de inflação como evidência de que seu plano econômico está funcionando, enquanto Starmer argumenta que o crescimento econômico reverterá a sorte do Reino Unido. No entanto, Starmer abandonou algumas de suas promessas, como abolir as taxas universitárias e nacionalizar empresas de energia e água, alegando que elas não podem ser cumpridas devido ao estado das finanças do país.

## **Posições Políticas**

- Sunak: conservador, apoiou o Brexit
- Starmer: socialista, opôs o Brexit

Ambos os candidatos buscam o voto do centro político, esperando que haja diferenças suficientes entre suas políticas para atrair eleitores indecisos.

Author: condlight.com.br Subject: entrar f12 bet Keywords: entrar f12 bet Update: 2024/6/21 20:14:06